## **Inhoudsopgave**

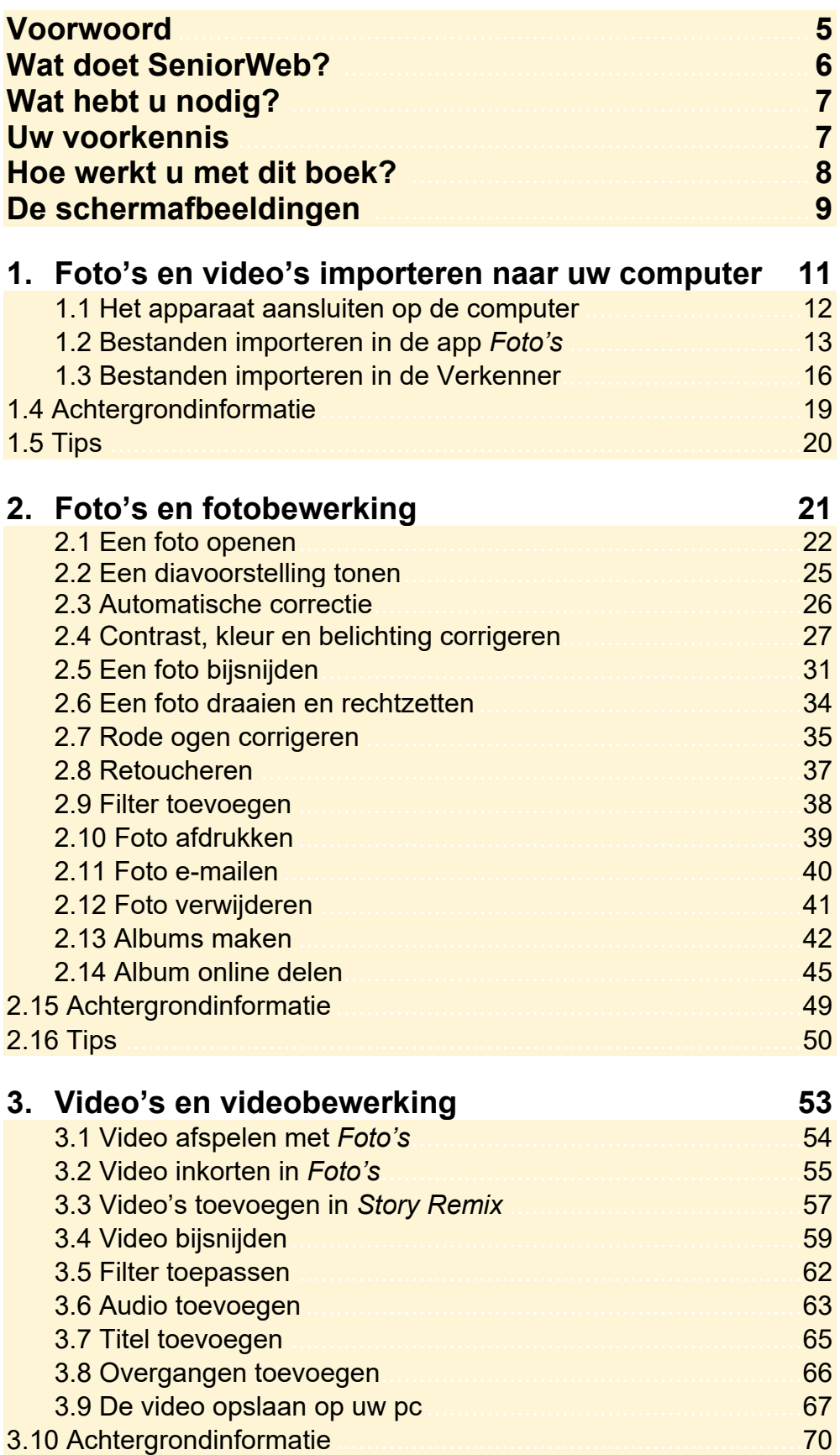

*©2018 Visual Steps™- Dit is de inhoudsopgave bij de SeniorWeb-titel Foto's, video's en muziek in Windows 10* 

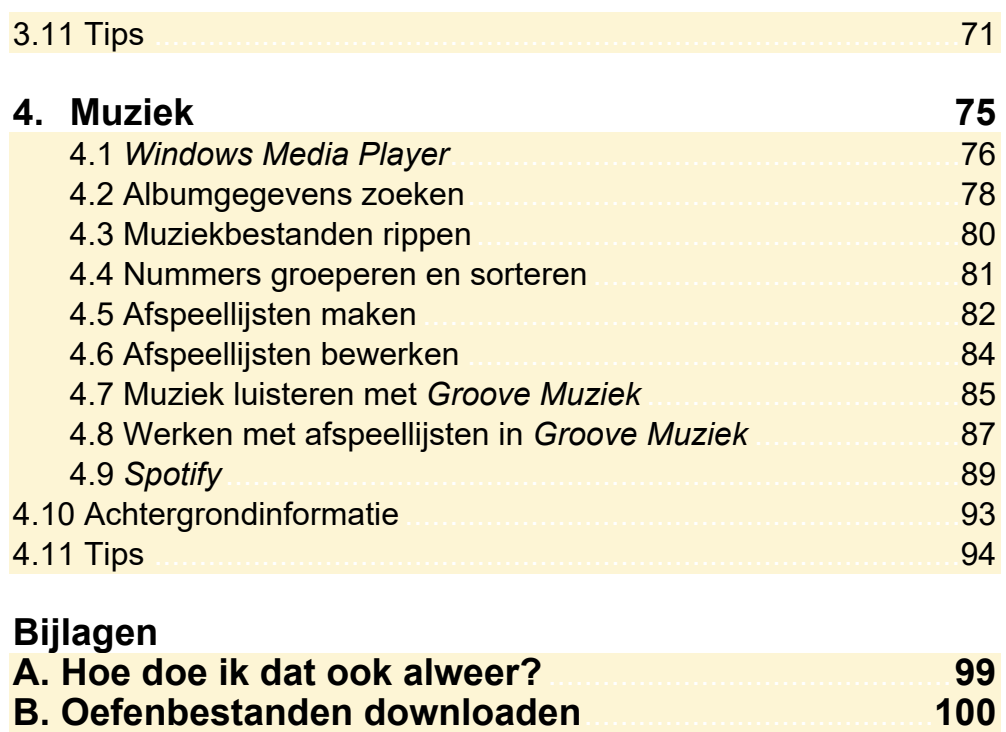